## Package 'VUROCS'

April 7, 2020

<span id="page-0-0"></span>Type Package Title Volume under the ROC Surface for Multi-Class ROC Analysis Version 1.0 Date 2020-04-03 Description Calculates the volume under the ROC surface and its (co)variance for ordered multiclass ROC analysis as well as certain bivariate ordinal measures of association. License GPL-3 Imports Rcpp, doParallel, foreach LinkingTo Rcpp, RcppArmadillo RoxygenNote 7.0.2 NeedsCompilation yes Author Hannes Kazianka [cre, aut], Anna Morgenbesser [aut], Thomas Nowak [aut] Maintainer Hannes Kazianka <hkazianka@gmail.com> Repository CRAN

Date/Publication 2020-04-07 11:50:06 UTC

## R topics documented:

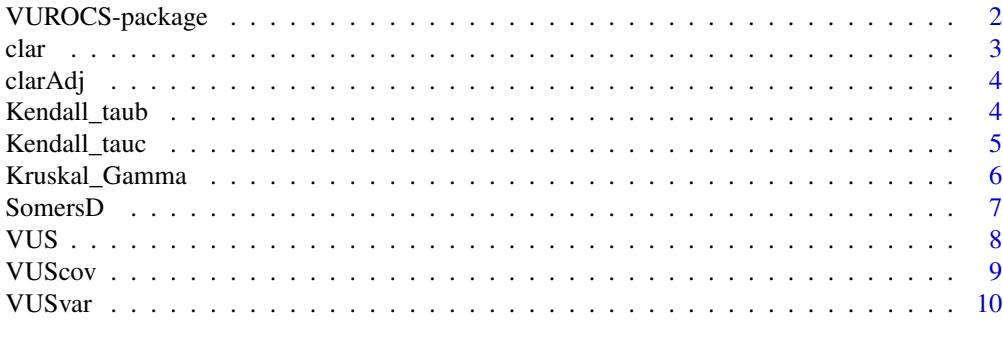

**Index** [11](#page-10-0)

<span id="page-1-0"></span>Calculates the volume under the ROC surface and its (co)variance for ordered multi-class ROC analysis as well as certain bivariate ordinal measures of association.

#### Details

The package VUROCS provides three core functions to determine the volume under the ROC surface (VUS) as well as the variance and covariance of the VUS. The implementation is generally based on the algorithms presented in Waegeman, De Baets and Boullart (2008).

- [VUS\(](#page-7-1)y,fx) calculates the VUS for a vector of realizations y and a vector of predictions fx.
- [VUSvar\(](#page-9-1)y,fx) calculates the variance of VUS for a vector of realizations y and a vector of predictions fx.
- [VUScov\(](#page-8-1)y,fx1,fx2) calculates the covariance of the two VUS implied by the predictions fx1 and fx2 for a vector of realizations y.

In addition to these three core functions, the package also provides an implementation of the cumulative LGD accuracy ratio (CLAR) suggested by Ozdemir and Miu (2009) specially for the purpose of assessing the discriminatory power of Loss Given Default (LGD) credit risk models. The CLAR as well as an adjusted version are computed by the functions [clar](#page-2-1) and [clarAdj](#page-3-1). Moreover, the package provides time-efficient implementations of Somers' D , Kruskall's Gamma, Kendall's Tau b and Kendall's Tau c in the functions [SomersD](#page-6-1), [Kruskal\\_Gamma](#page-5-1), [Kendall\\_taub](#page-3-2) and [Kendall\\_tauc](#page-4-1). These functions also compute asymptotic standard errors defined by Brown and Benedetti (1977) and Goktas and Oznur (2011).

#### Author(s)

Kazianka Hannes, Morgenbesser Anna, Nowak Thomas

#### References

Brown, M.B., Benedetti, J.K., 1977. Sampling Behavior of Tests for Correlation in Two-Way Contingency Tables. Journal of the American Statistical Association 72(358), 309-315

Goktas, A., Oznur, I., 2011. A Comparison of the Most Commonly Used Measures of Association for Doubly Ordered Square Contingency Tables via Simulation. Metodoloski zvezki 8 (1), 17-37

Ozdemir, B., Miu, P., 2009. Basel II Implementation: A Guide to Developing and Validating a Compliant, Internal Risk Rating System. McGraw-Hill, USA.

Waegeman W., De Baets B., Boullart L., 2008. On the scalability of ordered multi-class ROC analysis. Computational Statistics & Data Analysis 52, 3371-3388.

#### Examples

```
y <- rep(1:5,each=3)
fx \leftarrow c(3, 3, 3, rep(2:5, each=3))VUS(y,fx)
clar(y,fx)
clarAdj(y,fx)
SomersD(y,fx)
Kruskal_Gamma(y,fx)
Kendall_taub(y,fx)
Kendall_tauc(y,fx)
VUSvar(rep(1:5,each=3),c(1,2,3,rep(2:5,each=3)))
VUScov(c(1,2,1,3,2,3),c(1,2,3,4,5,6),c(1,3,2,4,6,5))
```
### <span id="page-2-1"></span>clar *Cumulative LGD Accuracy Ratio*

#### Description

Calculates for a vector of realized categories y and a vector of predicted categories hx the cumulative LGD accuarcy ratio (CLAR) according to Ozdemir and Miu 2009.

#### Usage

clar(y, hx)

#### Arguments

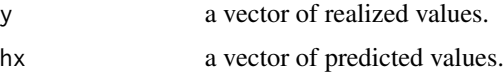

#### Value

The function returns the CLAR for a vector of realized categories y and a vector of predicted categories hx.

#### References

Ozdemir, B., Miu, P., 2009. Basel II Implementation. A Guide to Developing and Validating a Compliant Internal Risk Rating System. McGraw-Hill, USA.

### Examples

```
clar(rep(1:5,each=3),c(3,3,3,rep(2:5,each=3)))
```
<span id="page-2-0"></span> $\frac{1}{3}$  3

<span id="page-3-1"></span><span id="page-3-0"></span>

Calculates for a vector of realized categories y and a vector of predicted categories hx the cumulative LGD accuarcy ratio (CLAR) according to Ozdemir and Miu (2009) and adjusts it such that the measure has a value of zero if the two ordinal rankings are in reverse order.

#### Usage

clarAdj(y, hx)

#### Arguments

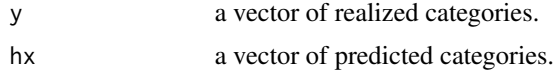

### Value

The function returns the adjusted CLAR for a vector of realized categories y and a vector of predicted categories hx.

#### References

Ozdemir, B., Miu, P., 2009. Basel II Implementation. A Guide to Developing and Validating a Compliant Internal Risk Rating System. McGraw-Hill, USA.

#### Examples

clarAdj(rep(1:5,each=3),c(3,3,3,rep(2:5,each=3)))

<span id="page-3-2"></span>Kendall\_taub *Kendall's Tau\_b and its asymptotic standard errors*

### **Description**

Computes Kendall's Tau<sub>l</sub>b on a given cartesian product Y x  $f(X)$ , where Y consists of the components of y and f(X) consists of the components of fx. Furthermore, the asymptotic standard error as well as the modified asymptotic standard error to test the null hypothesis that the measure is zero are provided as defined in Brown and Benedetti (1977).

#### Usage

Kendall\_taub(y, fx)

### <span id="page-4-0"></span>Kendall\_tauc 5

#### Arguments

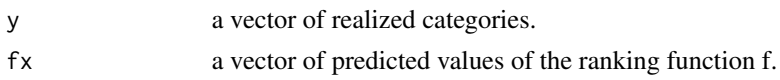

#### Value

A list of length three is returned, containing the following components:

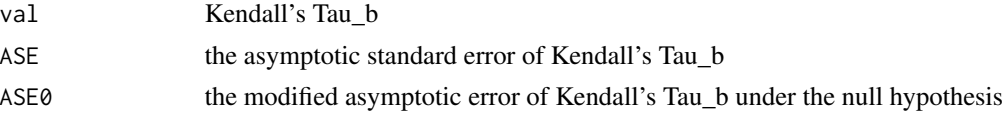

#### References

Brown, M.B., Benedetti, J.K., 1977. Sampling Behavior of Tests for Correlation in Two-Way Contingency Tables. Journal of the American Statistical Association 72(358), 309-315

#### Examples

Kendall\_taub(rep(1:5,each=3),c(3,3,3,rep(2:5,each=3)))

<span id="page-4-1"></span>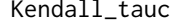

Kendall's Tau\_c and its asymptotic standard errors

#### Description

Computes Kendall's Tau<sub>c</sub> on a given cartesian product Y x  $f(X)$ , where Y consists of the components of y and f(X) consists of the components of fx. Furthermore, the asymptotic standard error as well as the modified asymptotic standard error to test the null hypothesis that the measure is zero are provided as defined in Brown and Benedetti (1977).

#### Usage

Kendall\_tauc(y, fx)

#### Arguments

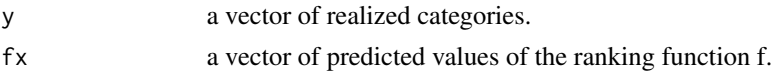

#### Value

A list of length three is returned, containing the following components:

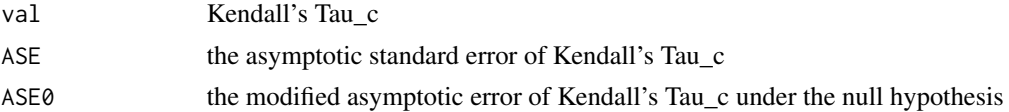

#### <span id="page-5-0"></span>References

Brown, M.B., Benedetti, J.K., 1977. Sampling Behavior of Tests for Correlation in Two-Way Contingency Tables. Journal of the American Statistical Association 72(358), 309-315

#### Examples

Kendall\_tauc(rep(1:5,each=3),c(3,3,3,rep(2:5,each=3)))

<span id="page-5-1"></span>Kruskal\_Gamma *Kruskal's Gamma and its asymptotic standard errors*

### Description

Computes Kruskal's Gamma on a given cartesian product Y  $x f(X)$ , where Y consists of the components of y and  $f(X)$  consists of the components of  $f_X$ . Furthermore, the asymptotic standard error as well as the modified asymptotic standard error to test the null hypothesis that the measure is zero are provided as defined in Brown and Benedetti (1977).

#### Usage

Kruskal\_Gamma(y, fx)

#### Arguments

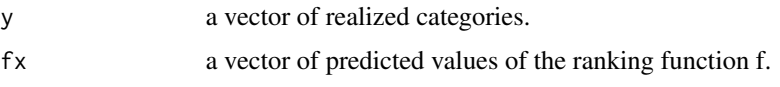

#### Value

A list of length three is returned, containing the following components:

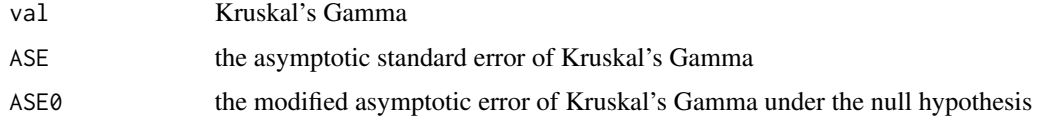

#### References

Brown, M.B., Benedetti, J.K., 1977. Sampling Behavior of Tests for Correlation in Two-Way Contingency Tables. Journal of the American Statistical Association 72(358), 309-315

### Examples

Kruskal\_Gamma(rep(1:5,each=3),c(3,3,3,rep(2:5,each=3)))

<span id="page-6-1"></span><span id="page-6-0"></span>

Computes Somers' D on a given cartesian product  $Y \times f(X)$ , where  $Y$  consists of the components of y and f(X) consists of the components of fx. Furthermore, the asymptotic standard error as well as the modified asymptotic standard error to test the null hypothesis that the measure is zero are provided as defined in Goktas and Oznur (2011).

#### Usage

SomersD(y, fx)

#### Arguments

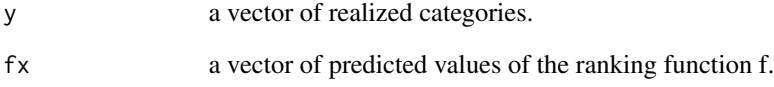

#### Value

A list of length three is returned, containing the following components:

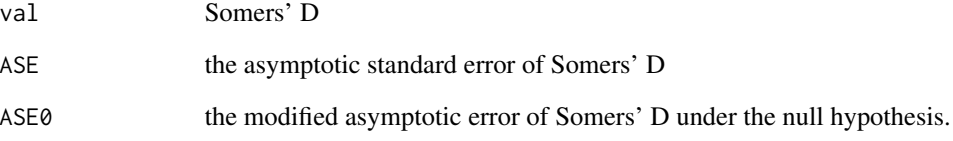

#### References

Goktas, A., Oznur, I., 2011. A Comparison of the Most Commonly Used Measures of Association for Doubly Ordered Square Contingency Tables via Simulation. Metodoloski zvezki 8 (1), 17-37

#### Examples

SomersD(rep(1:5,each=3),c(3,3,3,rep(2:5,each=3)))

<span id="page-7-1"></span><span id="page-7-0"></span>This function computes the volume under the ROC surface (VUS) for a vector of realisations y (i.e. realised categories) and a vector of predictions fx (i.e. values of the a ranking function f) for the purpose of assessing the discrimiatory power in a multi-class classification problem. This is achieved by counting the number of r-tuples that are correctly ranked by the ranking function f. Thereby, r is the number of classes of the response variable y.

#### Usage

VUS(y, fx)

#### Arguments

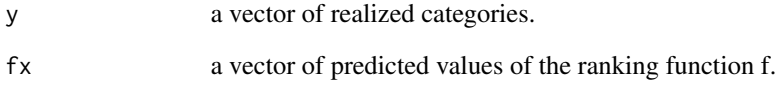

#### Value

The implemented algorithm is based on Waegeman, De Baets and Boullart (2008). A list of length two is returned, containing the following components:

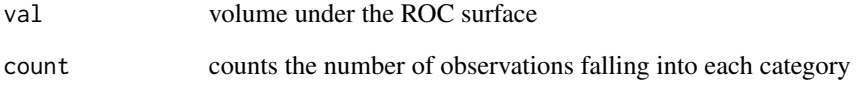

#### References

Waegeman W., De Baets B., Boullart L., 2008. On the scalability of ordered multi-class ROC analysis. Computational Statistics & Data Analysis 52, 3371-3388.

#### Examples

VUS(rep(1:5,each=3),c(3,3,3,rep(2:5,each=3)))

<span id="page-8-1"></span><span id="page-8-0"></span>

Computes the covariance of the two volumes under the ROC surface (VUS) implied by two predictions fx1 and fx2 (i.e. values of two ranking functions f1 and f2) for a vector of realisations y (i.e. realised categories) in a multi-class classification problem.

#### Usage

VUScov(y, fx1, fx2, ncores = 1, clusterType = "SOCK")

#### Arguments

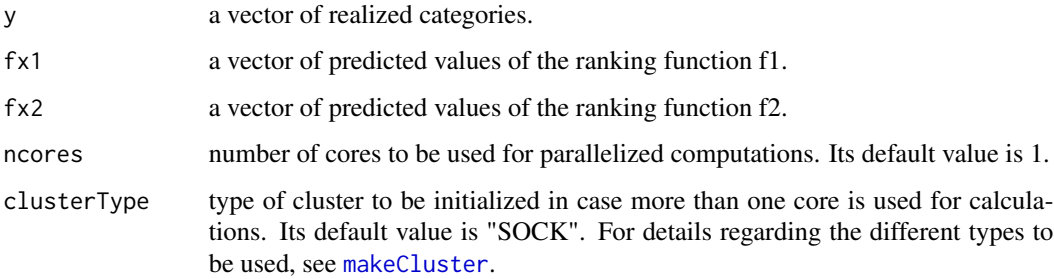

#### Value

The implemented algorithm is based on Waegeman, De Baets and Boullart (2008). A list of length three is returned, containing the following components:

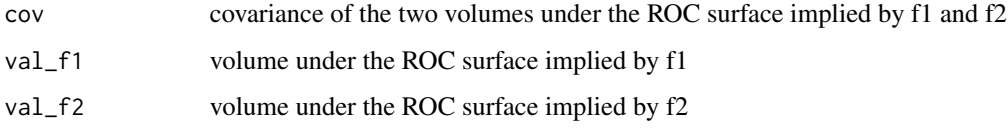

#### References

Waegeman W., De Baets B., Boullart L., 2008. On the scalability of ordered multi-class ROC analysis. Computational Statistics & Data Analysis 52, 3371-3388.

#### Examples

VUScov(c(1,2,1,3,2,3),c(1,2,3,4,5,6),c(1,3,2,4,6,5))

<span id="page-9-1"></span><span id="page-9-0"></span>Computes the volume under the ROC surface (VUS) and its variance for a vector of realisations y (i.e. realised categories) and a vector of predictions fx (i.e. values of the a ranking function f) for the purpose of assessing the discrimiatory power in a multi-class classification problem.

#### Usage

VUSvar(y, fx, ncores = 1, clusterType = "SOCK")

#### Arguments

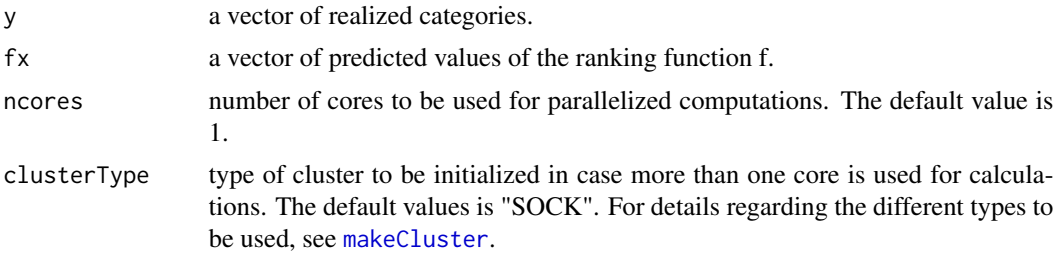

#### Value

The implemented algorithm is based on Waegeman, De Baets and Boullart (2008). A list of length two is returned, containing the following components:

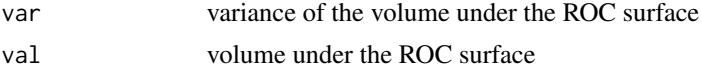

#### References

Waegeman W., De Baets B., Boullart L., 2008. On the scalability of ordered multi-class ROC analysis. Computational Statistics & Data Analysis 52, 3371-3388.

#### Examples

VUSvar(rep(1:5,each=3),c(1,2,3,rep(2:5,each=3)))

# <span id="page-10-0"></span>Index

∗Topic package VUROCS-package, [2](#page-1-0)

clar, *[2](#page-1-0)*, [3](#page-2-0) clarAdj, *[2](#page-1-0)*, [4](#page-3-0)

Kendall\_taub, *[2](#page-1-0)*, [4](#page-3-0) Kendall\_tauc, *[2](#page-1-0)*, [5](#page-4-0) Kruskal\_Gamma, *[2](#page-1-0)*, [6](#page-5-0)

makeCluster, *[9,](#page-8-0) [10](#page-9-0)*

SomersD, *[2](#page-1-0)*, [7](#page-6-0)

VUROCS *(*VUROCS-package*)*, [2](#page-1-0) VUROCS-package, [2](#page-1-0) VUS, *[2](#page-1-0)*, [8](#page-7-0) VUScov, *[2](#page-1-0)*, [9](#page-8-0) VUSvar, *[2](#page-1-0)*, [10](#page-9-0)